## 2003B Problem #1

## **"FRAPPY"** {Free Response AP Problem...Yay!}

The following problem is taken from an actual Advanced Placement Statistics Examination. Your task is to generate a complete, concise statistical response in 15 minutes. You will be graded based on the AP rubric and will earn a score of 0-4. After grading, keep this problem in your binder for your AP Exam preparation.

A simple random sample of 9 students was selected from a large university. Each of these students reported the number of hours he or she had allocated to studying and the number of hours allocated to work each week. A least squares regression was performed and part of the resulting computer output is shown below.  $25$  $P\bullet$ 

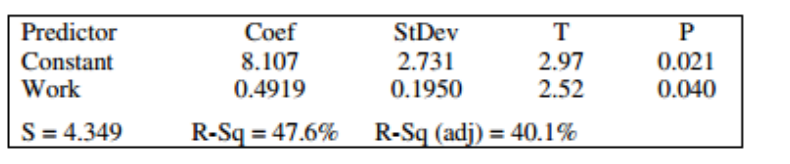

## **Scoring:**

The scatterplot displays the data that were collected from the 9 students.

- $\frac{1}{2}$  15 5 20 30 10  $\theta$ Work
- (a) After point P, labeled on the graph, was removed from the data, a second linear regression was performed and the computer output is shown below.

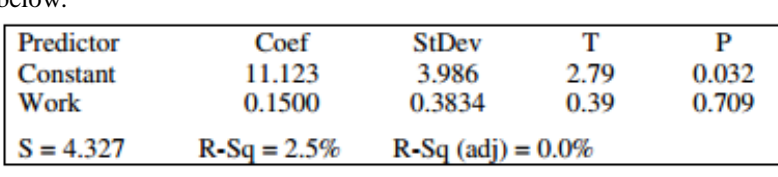

Does point P exercise a large influence on the regression line? Explain.

(b) The researcher who conducted the study discovered that the number of hours spent studying reported by the student represented by P was recorded incorrectly. The corrected data point for this student is represented by letter Q in the scatterplot.

> Explain how the least squares regression line for the corrected data (in this part) would differ from the least squares regression line for the original

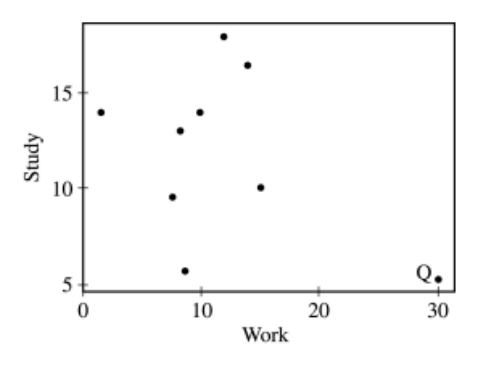

**E P I**

**E P I**

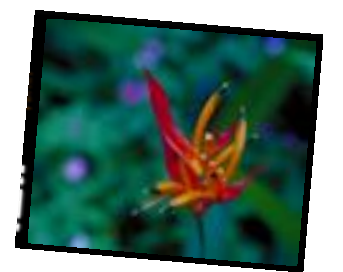

data.

## «Organization»

**OFFICE** «Address» «Address», «Address» «Address»

**PHONE** «Phone»

**FAX** «Phone»

**EMAIL** «Email»

**WEB** «URLs»